# ОПИСАНИЕ ТИПА СРЕДСТВА ИЗМЕРЕНИЙ

# Система автоматизированная информационно-измерительная коммерческого учета электроэнергии (АИИС КУЭ) ОАО «Черногорэнерго» с Изменением № 1

#### **Назначение средства измерений**

Настоящее описание типа системы автоматизированной информационноизмерительной коммерческого учета электрической энергии (АИИС КУЭ) ОАО «Черногорэнерго» с Изменением №1 является дополнением к описанию типа системы автоматизированной информационно-измерительной коммерческого учета электрической энергии (АИИС КУЭ) ОАО «Черногорэнерго», регистрационный № 39067-08 и включает в себя описание дополнительных измерительных каналов, приведенных в таблице 2.

АИИС КУЭ предназначена для измерения активной и реактивной электроэнергии, потребленной за установленные интервалы времени, сбора, обработки, хранения и передачи полученной информации.

#### **Описание средства измерений**

АИИС КУЭ представляет собой многофункциональную, многоуровневую автоматизированную систему с централизованным управлением и распределённой функцией измерения.

АИИС КУЭ включает в себя следующие уровни:

1-й уровень – измерительно-информационные комплексы (ИИК), которые включают в себя трансформаторы тока (далее – ТТ) по ГОСТ 7746-2001, трансформаторы напряжения (далее – ТН) по ГОСТ 1983-2001 и счетчики активной и реактивной электроэнергии по ГОСТ 30206-94 ГОСТ Р 52323-2005 в режиме измерений активной электроэнергии и по ГОСТ 26035-83, ГОСТ Р 52425-2005 в режиме измерений реактивной электроэнергии, вторичные измерительные цепи и технические средства приема-передачи данных. Метрологические и технические характеристики измерительных компонентов АИИС КУЭ приведены в таблице 2.

2-й уровень – измерительно-вычислительный комплекс электроустановки (ИВКЭ), включающий в себя устройства сбора и передачи данных MИР УСПД-01 (далее – УСПД), каналообразующую аппаратуру, радиочасы МИР РЧ-01.

3-й уровень – информационно-вычислительный комплекс (ИВК), включающий в себя каналообразующую аппаратуру, сервер баз данных (БД) АИИС КУЭ, автоматизированные рабочие места персонала (АРМ) и программное обеспечение (далее – ПО) ПК «УЧЕТ ЭНЕРГО-РЕСУРСОВ».

Измерительные каналы (далее – ИК) состоят из трех уровней АИИС КУЭ.

Первичные токи и напряжения трансформируются измерительными трансформаторами в аналоговые сигналы низкого уровня, которые по проводным линиям связи поступают на соответствующие входы электронного счетчика электрической энергии. В счетчике мгновенные значения аналоговых сигналов преобразуются в цифровой сигнал. По мгновенным значениям силы электрического тока и напряжения в микропроцессоре счетчика вычисляются мгновенные значения активной и полной мощности, которые усредняются за период 0,02 с. Средняя за период реактивная мощность вычисляется по средним за период значениям активной и полной мощности.

Электрическая энергия, как интеграл по времени от средней за период 0,02 с мощности, вычисляется для интервалов времени 30 мин.

Средняя активная (реактивная) электрическая мощность вычисляется как среднее значение мощности на интервале времени усреднения 30 мин.

Цифровой сигнал с выходов счетчиков поступает на входы УСПД, где осуществляется вычисление электроэнергии и мошности с учетом коэффициентов трансформации ТТ и ТН. хранение измерительной информации, ее накопление и передача накопленных данных на верхний уровень системы с помощью следующих каналов свзи:

- основной канал связи GSM:

- резервный канал связи с помощью спутниковой системы GlobalStar, с использованием абонентских спутниковых терминалов GPS 1620x1.

На верхнем – третьем уровне системы выполняется дальнейшая обработка измерительной информации, в частности, формирование и хранение поступающей информации, оформление отчетных документов. Передача информации в заинтересованные организации осуществляется от сервера БД с помощью электронной почты через канал Internet посредством СDMAтерминала (основной канал) и через спутниковые модемы стандарта GlobalStar (резервный канал) или с помощью модема по выделенной телефонной линии.

АИИС КУЭ имеет систему обеспечения единого времени (СОЕВ), которая охватывает уровень ИИК, ИВКЭ и ИВК. АИИС КУЭ оснащена устройством синхронизации времени радиочовсы МИР РЧ-01, предназначенных для приема сигналов GPS и выдачи последовательного импульсного временного кода, пределы допускаемой абсолютной погрешности привязки переднего фронта импульса к шкале координированного времени составляет  $\pm$  1 мкс. Радиочасы МИР РЧ-01 обеспечивают автоматическую коррекцию часов сервера БД, слечение ежесенкундное. Коррекция часов УСПД проводится при расхождении часов УСПД и времени приемника более чем на  $\pm 1$  с, слечение часов каждые 10 мин, пределы допускаемой абсолютной погрешности синхронизации часов УСПД и времени приемника не более  $\pm$  1 с. Часы счетчиков синхронизируются от часов УСПД с периодичностью 1 раз в сутки, коррекция часов счетчиков проводится при расхождении часов счетчика и УСПД более чем на  $\pm 2$  с. Погрешность часов компонентов АИИС КУЭ не превышает  $\pm$  5 с.

Журналы событий счетчика электроэнергии и УСПД отражают: время (дата, часы, минуты) коррекции часов указанных устройств и расхождение времени в секундах корректируемого и корректирующего устройств в момент, непосредственно предшествующий корректировке.

## **Программное обеспечение**

В АИИС КУЭ ОАО «Черногорэнерго» с Изменением № 1 используется ПО ПК «УЧЕТ ЭНЕРГОРЕСУРСОВ» версии не ниже 2.1, в состав которого входят программы, указанные в таблице 1. ПО ПК «УЧЕТ ЭНЕРГОРЕСУРСОВ» обеспечивает защиту программного обеспечения и измерительной информации паролями в соответствии с правами доступа. Средством защиты данных при передаче является кодирование данных, обеспечиваемое программными средствами ПО ПК «УЧЕТ ЭНЕРГОРЕСУРСОВ».

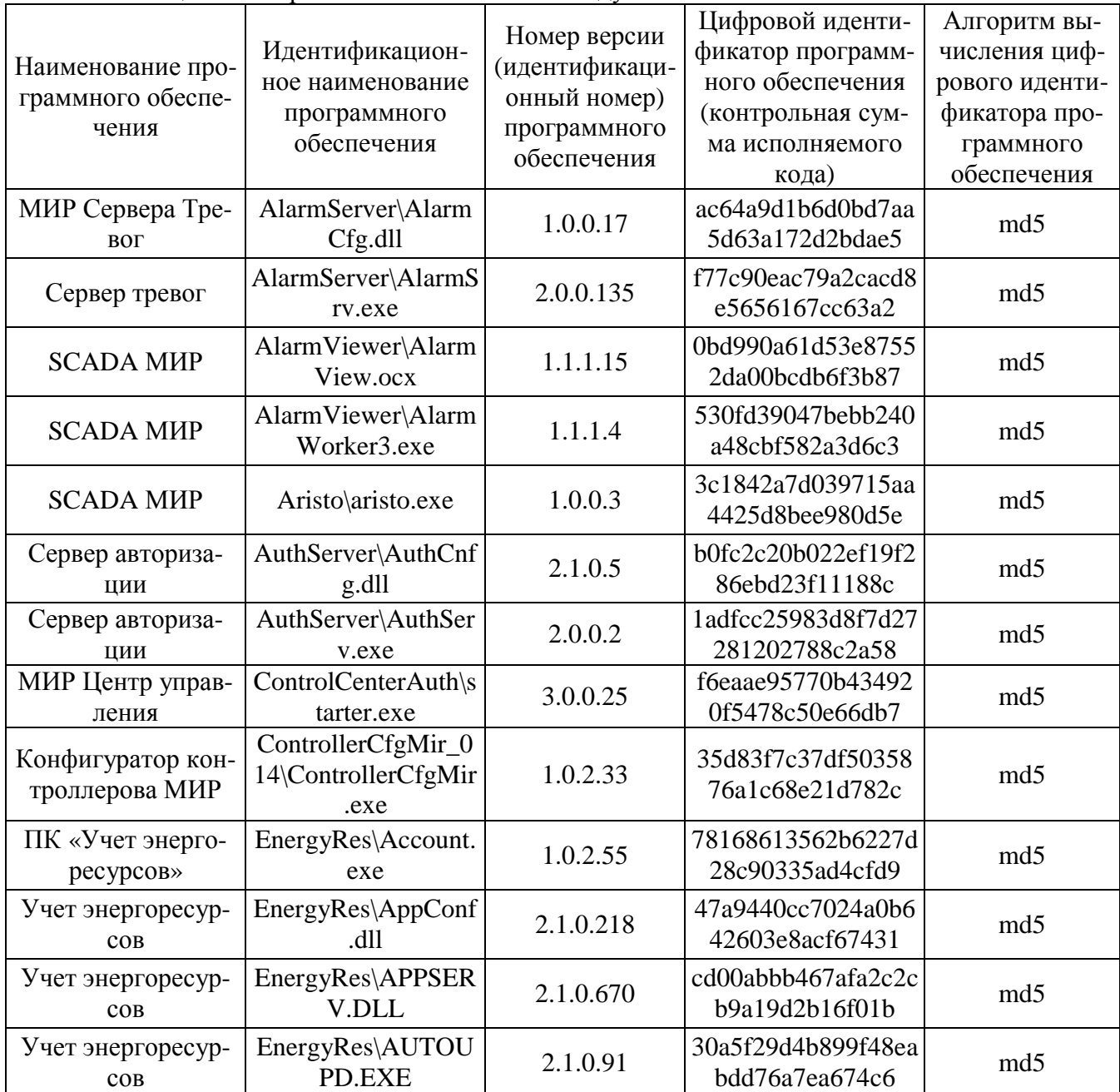

Таблица 1 – Метрологические значимые модули ПО

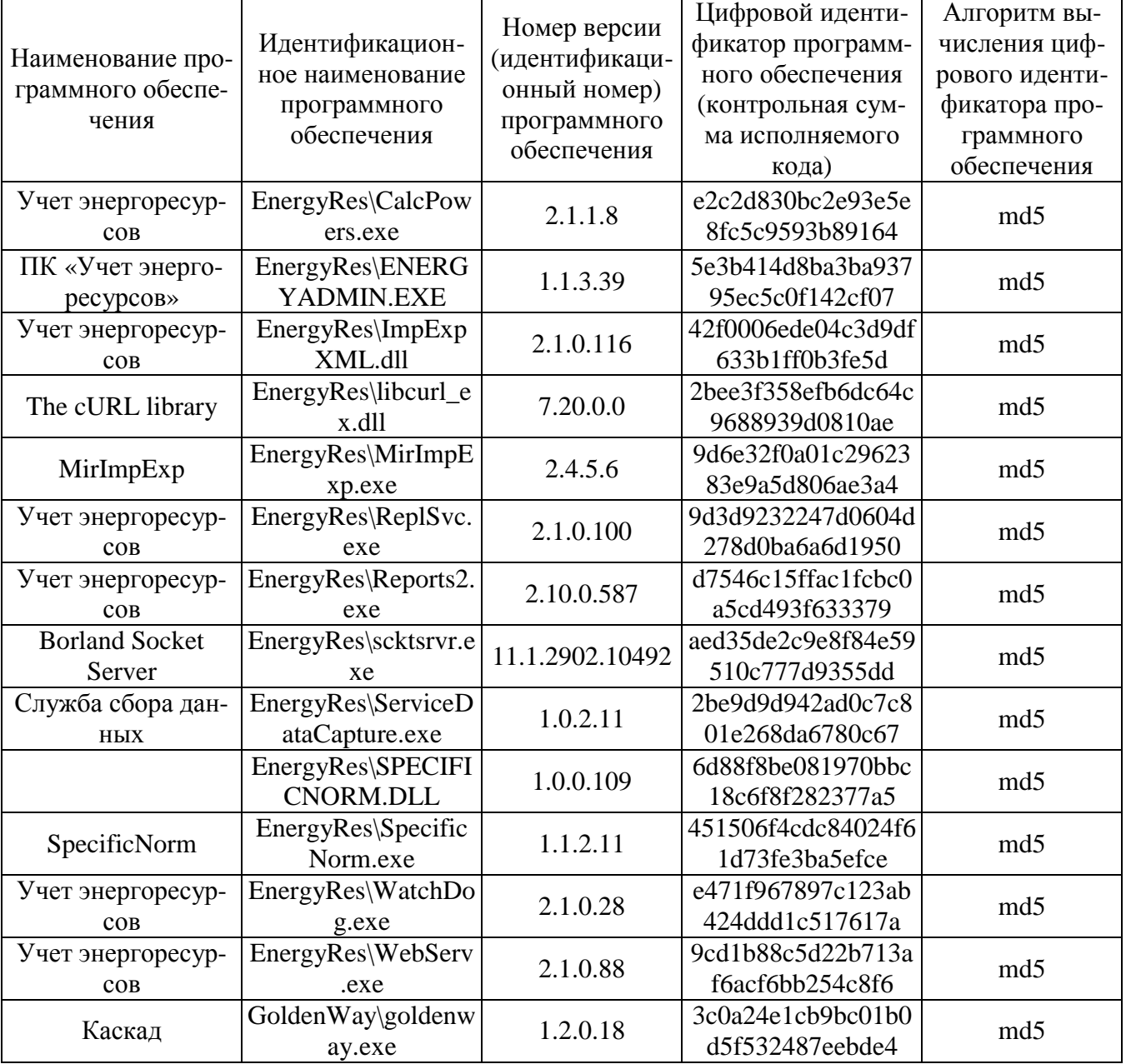

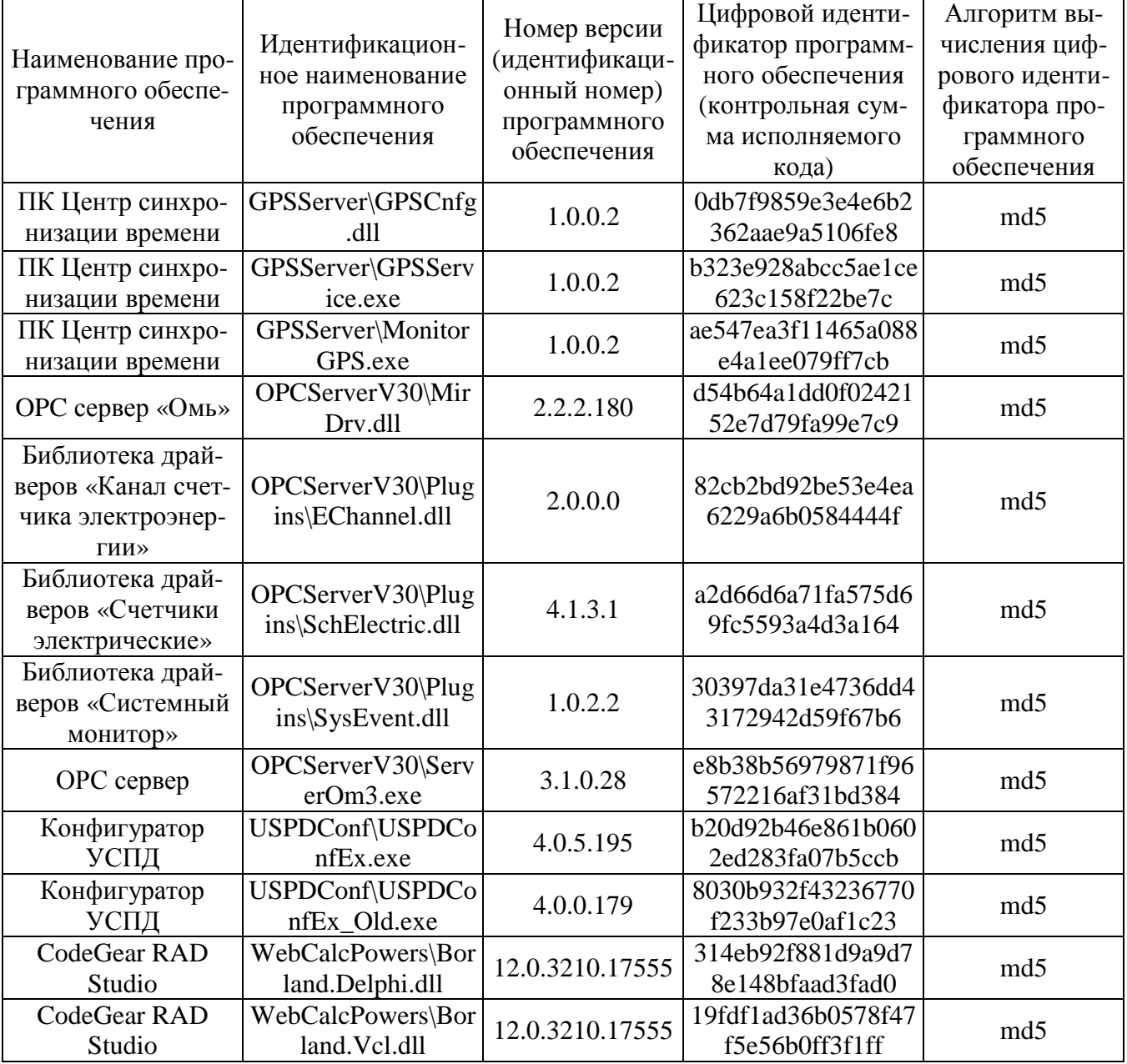

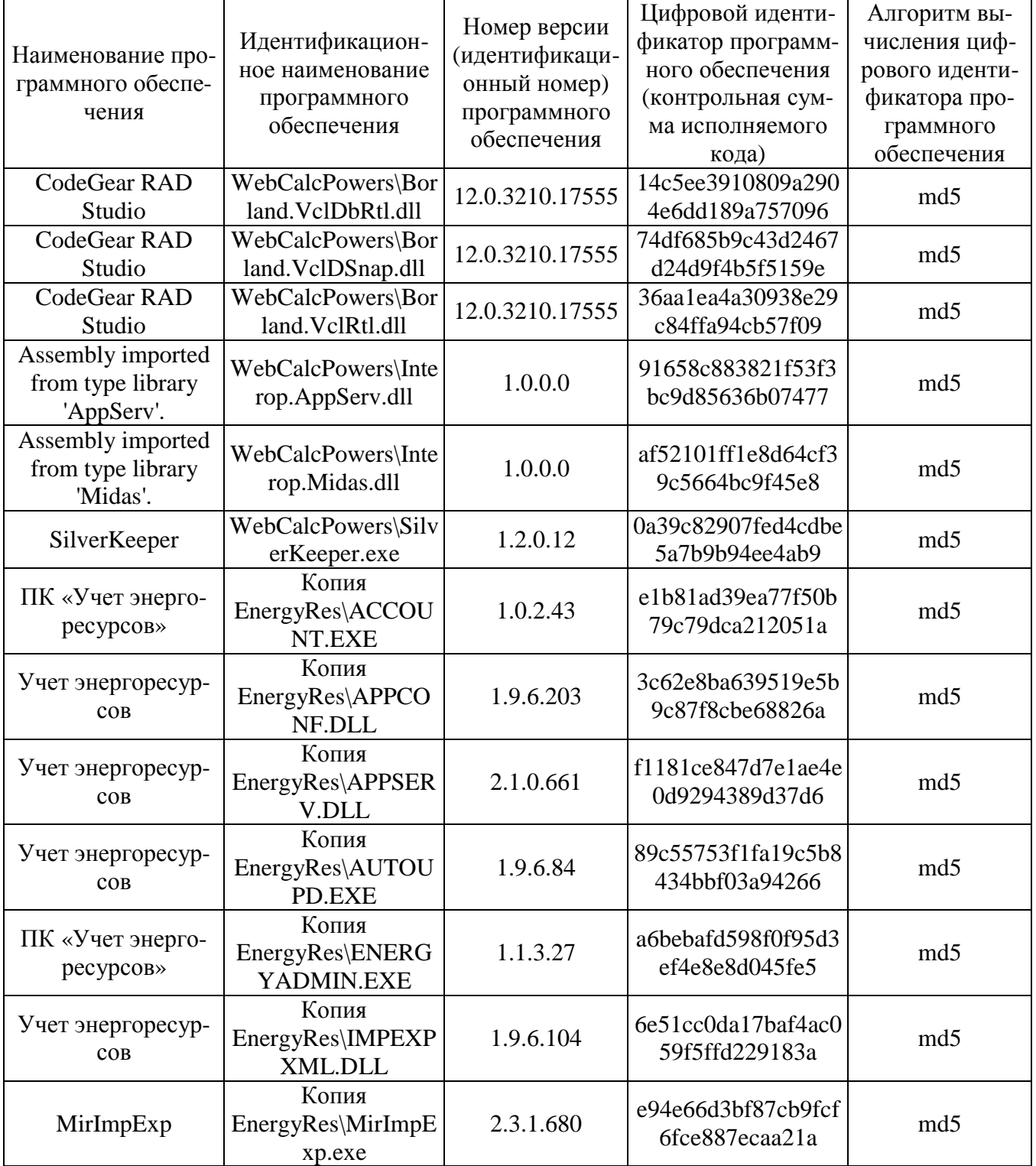

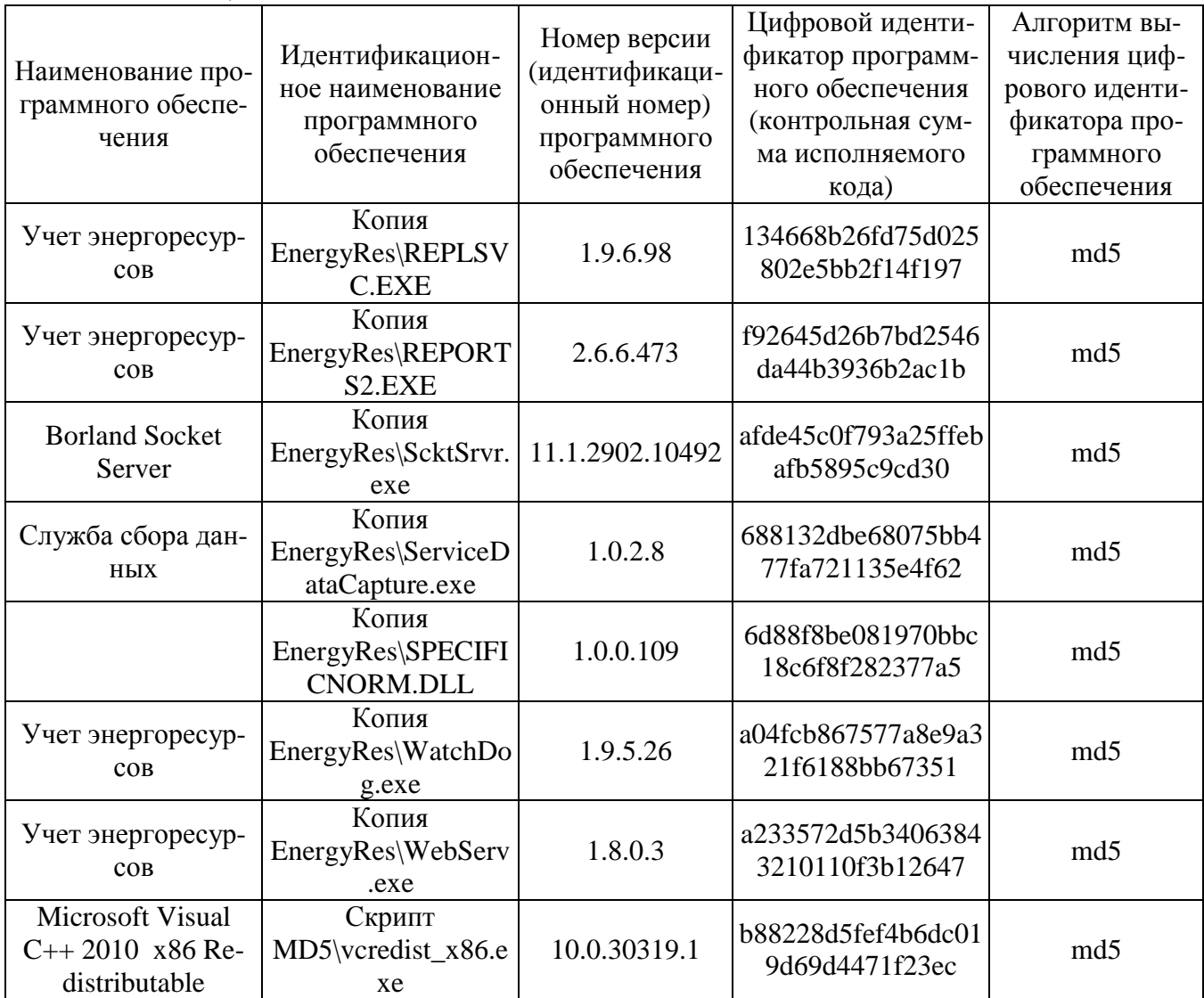

Окончание таблины 1

Системы автоматизированные информационно-измерительные комплексного учета энергоресурсов МИР, в состав которых входит ПО, внесены в Госреестр СИ РФ № 36357-07.

Предел допускаемой дополнительной абсолютной погрешности ПК УЧЕТ ЭНЕРГО-РЕСУРСОВ, получаемой за счет математической обработки измерительной информации, составляет 1 елиницу младшего разряда измеренного (учтенного) значения.

Пределы допускаемых относительных погрешностей по активной и реактивной электроэнергии не зависят от способов передачи измерительной информации и способов организации измерительных каналов ПК УЧЕТ ЭНЕРГОРЕСУРСОВ.

Оценка влияния ПО на метрологические характеристики СИ - метрологические характеристики ИК АИИС КУЭ, указанные в таблице 2, нормированы с учетом ПО.

Уровень защиты ПО от непреднамеренных и преднамеренных изменений - «высокий» в соответствии с Р 50.2.077-2014.

## **Метрологические и технические характеристики**

# Состав измерительных каналов и их метрологические характеристики приведены в таблице 2 Таблица 2 - Состав измерительных каналов АИИС КУЭ и их основные метрологические характеристики

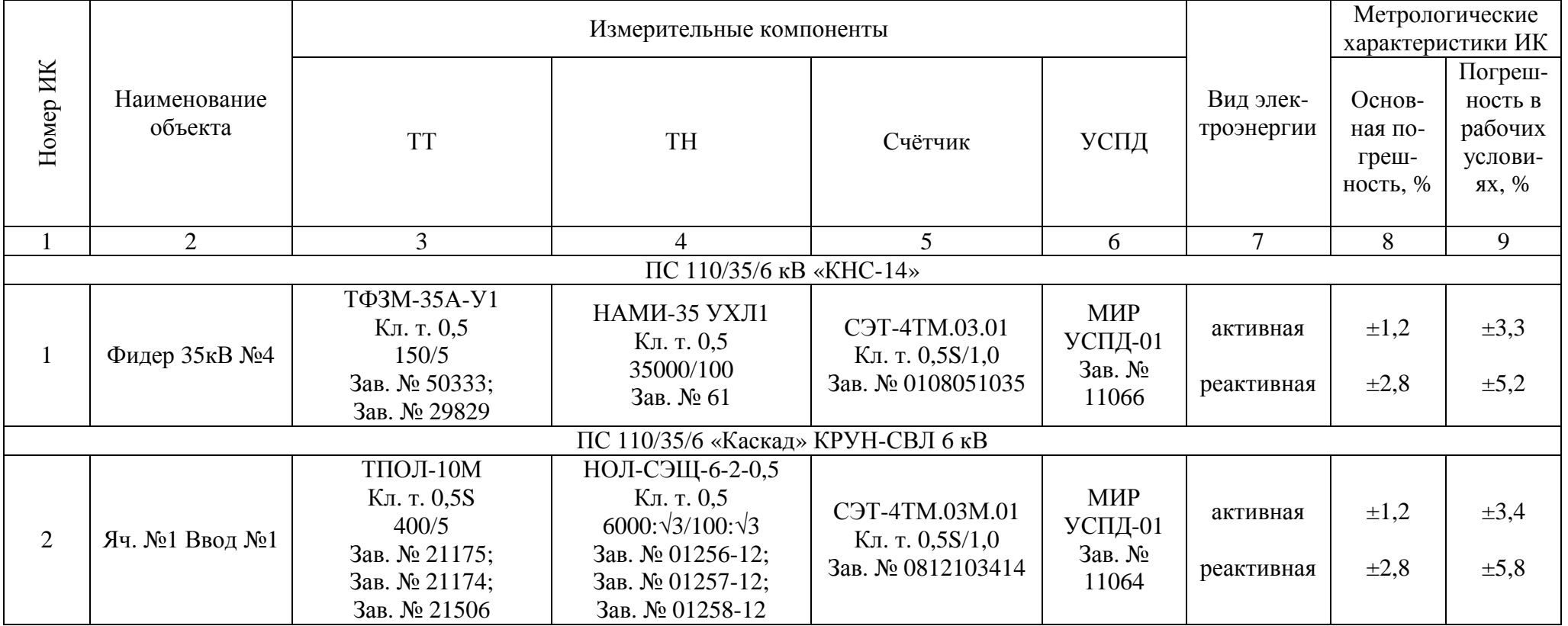

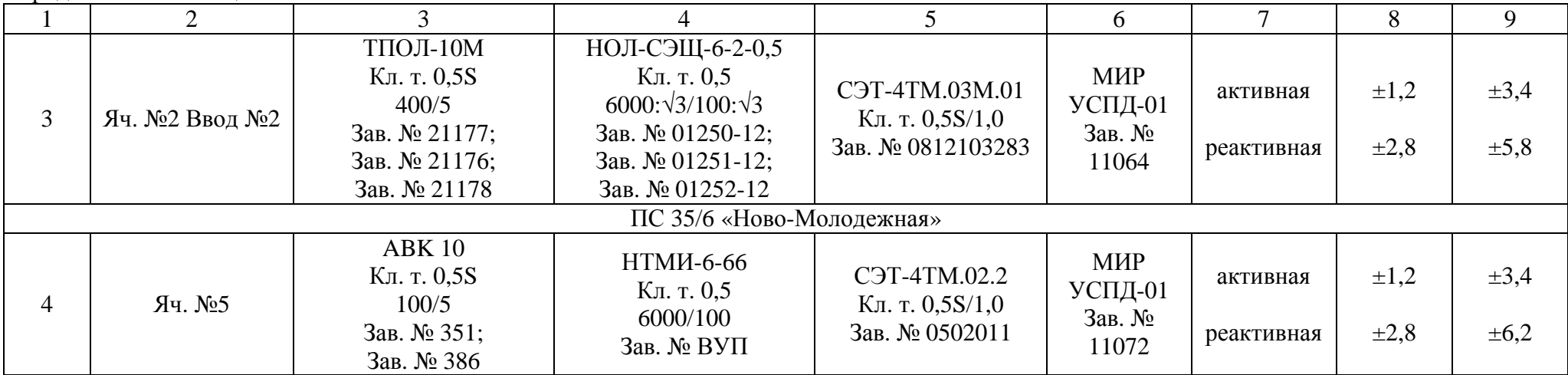

Примечания:

1. Характеристики погрешности ИК даны для измерения электроэнергии и средней мощности (получасовой).

2. В качестве характеристик относительной погрешности указаны границы интервала, соответствующие вероятности 0,95.

3. Нормальные условия эксплуатации:

- параметры сети: напряжение  $(0.98 - 1.02)$  Uном; ток  $(1.0 - 1.2)$  Iном, частота -  $(50 \pm$ 0.15) Гц;  $cos\phi = 0.9$  инд.;

- температура окружающей среды: ТТ и ТН - от плюс 15 °С до плюс 35 °С; счетчиков от плюс 21 °С до плюс 25 °С; УСПД - от плюс 10 °С до плюс 30 °С; ИВК - от плюс 10 °С до плюс 30 °С;

- относительная влажность воздуха (70  $\pm$  5) %;

- атмосферное давление  $(100 \pm 4)$  кПа;

- магнитная индукция внешнего происхождения, не более 0,05 мТл.

4. Рабочие условия эксплуатации:

- для ТТ и ТН:

– параметры сети: диапазон первичного напряжения -  $(0.9 - 1.1)$  U<sub>H1</sub>; диапазон силы первичного тока -  $(0,02 - 1,2)$  Iн<sub>1</sub>; коэффициент мощности cos $\varphi(\text{sin}\varphi)$  0,5 – 1,0 (0,87 – 0,5); частота - (50 ± 0,4) Гц;

– температура окружающего воздуха - от минус 40 °С до плюс 70 °С.

- для счетчиков электроэнергии:

– параметры сети: диапазон вторичного напряжения -  $(0.9 - 1.1)$  U<sub>H2</sub>; диапазон силы вторичного тока -  $(0.01 - 1.2)$  Iн<sub>2</sub>; коэффициент мощности cos $\varphi(\sin\varphi)$  - 0.5 – 1,0 (0,87 – 0,5); частота - (50 ± 0,4) Гц;

− относительная влажность воздуха (40 - 60) %;

 $-$  атмосферное давление (100  $\pm$  4) кПа;

– температура окружающего воздуха:

– для счётчиков электроэнергии СЭТ-4ТМ.03.01 от минус 40 °С до плюс 60  $\mathrm{C}$ :

– для счётчиков электроэнергии СЭТ-4ТМ.03М.01 от минус 40 °С до плюс 60  $\mathrm{C}$ :

– для счётчиков электроэнергии СЭТ-4ТМ.02.2 от минус 40 °С до плюс 55 °С; – магнитная индукция внешнего происхождения, не более 0,5 мТл.

- для аппаратуры передачи и обработки данных:

− параметры питающей сети: напряжение (220 ± 10) В; частота (50 ± 1) Гц;

− температура окружающего воздуха от плюс 10 °С до плюс 30 °С;

 $-$  относительная влажность воздуха (70 ± 5) %;

 $-$  атмосферное давление (100  $\pm$  4) кПа.

5. Погрешность в рабочих условиях указана для cos $\varphi = 0.8$  инд и температуры окружающего воздуха в месте расположения счетчиков электроэнергии от 0 °С до плюс 40 °С.

6. Допускается замена измерительных трансформаторов, счетчиков на аналогичные утвержденных типов с метрологическими характеристиками не хуже, чем у перечисленных в Таблице 2, УСПД на однотипный утвержденного типа. Замена оформляется актом в установленном на ОАО «Черногорэнерго» порядке. Акт хранится совместно с настоящим описанием типа АИИС КУЭ как его неотъемлемая часть.

Параметры надежности применяемых в АИИС КУЭ измерительных компонентов:

– электросчётчик СЭТ-4ТM.03.01 – среднее время наработки на отказ не менее  $T = 90000$  ч, среднее время восстановления работоспособности tв = 2 ч;

– электросчётчик СЭТ-4ТM.03M.01 – среднее время наработки на отказ не менее

 $T = 140000$  ч, среднее время восстановления работоспособности tв = 2 ч;

– электросчётчик СЭТ-4ТM.02.2 – среднее время наработки на отказ не менее  $T = 90000$  ч, среднее время восстановления работоспособности tв = 2 ч;

– УСПД MИР УСПД-01 – среднее время наработки на отказ не менее Т = 82500 ч, среднее время восстановления работоспособности tв = 2 ч;

– сервер – среднее время наработки на отказ не менее Т = 70000 ч, среднее время восстановления работоспособности  $ts = 1$  ч.

Надежность системных решений:

– защита от кратковременных сбоев питания сервера и УСПД с помощью источника бесперебойного питания;

– резервирование каналов связи: информация о результатах измерений может передаваться в организации–участники оптового рынка электроэнергии с помощью электронной почты и сотовой связи.

В журналах событий фиксируются факты:

– журнал счётчика:

– параметрирования;

– пропадания напряжения;

– коррекции времени в счетчике;

– журнал УСПД:

- параметрирования;
- пропадания напряжения;
- коррекции времени в счетчике и УСПД;

– пропадание и восстановление связи со счетчиком;

Защищённость применяемых компонентов:

– механическая защита от несанкционированного доступа и пломбирование:

– электросчётчика;

- промежуточных клеммников вторичных цепей напряжения;
- испытательной коробки;
- УСПД;
- сервера;

– защита на программном уровне информации при хранении, передаче, параметрирова-

нии:

– электросчетчика;

- УСПД;
- сервера.

Возможность коррекции времени в:

– электросчетчиках (функция автоматизирована);

– УСПД (функция автоматизирована);

– ИВК (функция автоматизирована).

Возможность сбора информации:

– о результатах измерений (функция автоматизирована).

Цикличность:

– измерений 30 мин (функция автоматизирована);

– сбора 30 мин (функция автоматизирована).

Глубина хранения информации:

– электросчетчик - тридцатиминутный профиль нагрузки в двух направлениях не менее 35 суток; сохранение информации при отключении питания - не менее 10 лет;

– УСПД - суточные данные о тридцатиминутных приращениях электроэнергии по каждому каналу и электроэнергии, потребленной за месяц, по каждому каналу не менее 35 суток; сохранение информации при отключении питания - не менее 10 лет;

– Сервер БД - хранение результатов измерений, состояний средств измерений – не менее 3,5 лет (функция автоматизирована).

#### **Знак утверждения типа**

Знак утверждения типа наносится на титульные листы эксплуатационной документации на систему автоматизированную информационно-измерительную коммерческого учёта электроэнергии (АИИС КУЭ) ОАО «Черногорэнерго» с Изменением № 1 типографским способом.

#### **Комплектность средства измерений**

В комплект поставки входит техническая документация на систему и на комплектующие средства измерений.

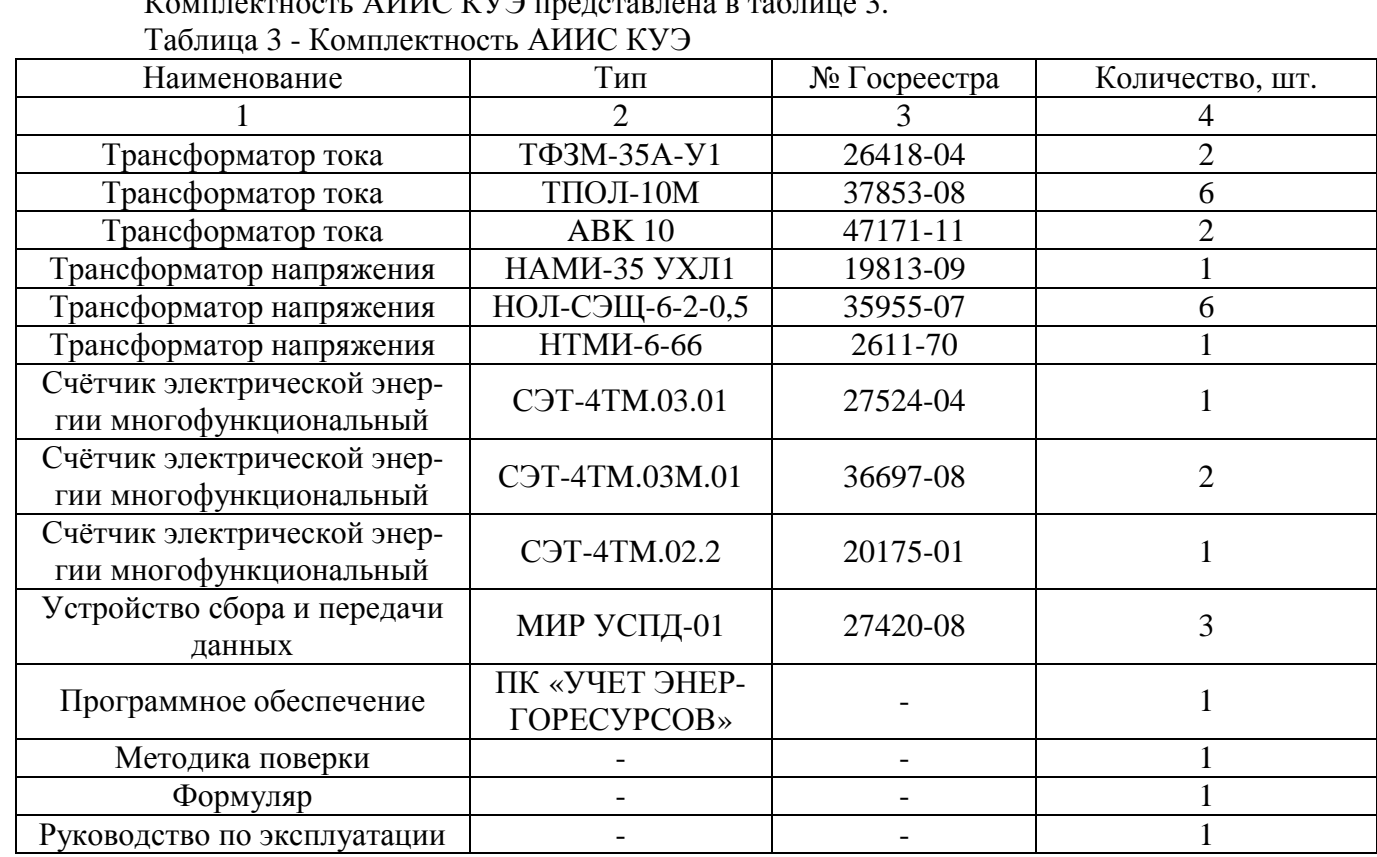

Комплектность АИИС КУЭ представлена в таблице 3.

## **Поверка**

осуществляется по документу МП 39067-14 «Система автоматизированная информационноизмерительная коммерческого учета электроэнергии (АИИС КУЭ) ОАО «Черногорэнерго» с Изменением № 1. Измерительные каналы. Методика поверки», утвержденному ФГУП «ВНИ-ИМС» в марте 2014 г.

Перечень основных средств поверки:

• трансформаторов тока – в соответствии с ГОСТ 8.217-2003 «ГСИ. Трансформаторы тока. Методика поверки»;

• трансформаторов напряжения - в соответствии с ГОСТ 8.216-2011 «ГСИ. Трансформаторы напряжения. Методика поверки»;

• по МИ 3195-2009 «ГСИ. Мощность нагрузки трансформаторов напряжения без отключения цепей. Методика выполнения измерений»;

• по МИ 3196-2009 «ГСИ. Вторичная нагрузка трансформаторов тока без отключения цепей. Методика выполнения измерений»;

• счетчиков СЭТ-4ТМ.03.01 - по документу «Счетчики электрической энергии многофункциональные СЭТ-4ТМ.03. Руководство по эксплуатации. Методика поверки» ИЛГШ.411151.124 РЭ1, согласованному с ГЦИ СИ ФГУ «Нижегородский ЦСМ» 10 сентября 2004 г $\cdot$ 

• счетчиков СЭТ-4ТМ.03М.01 – по документу «Счетчики электрической энергии многофункциональные СЭТ-4ТМ.03М, СЭТ-4ТМ.02М. Руководство по эксплуатации. Часть 2. Методика поверки» ИЛГШ.411152.145 РЭ1, согласованному с ГЦИ СИ ФБУ «Нижегородский ЦСМ» «04» декабря 2007 г.;

• счетчиков СЭТ-4ТM.02.2 – по документу «Счетчики активной и реактиной электрической энергии переменного тока, статические, многофункциональные СЭТ-4ТМ.02. Руководство по эксплуатации. ИЛГШ.411152.087 РЭ1», раздел «Методика поверки», согласованному с ГЦИ СИ Нижегородский ЦСМ в 2001 г.;

• УСПД МИР УСПД-01 – по документу «Устройство сбора и передачи данных МИР УСПД-01. Руководство по эксплуатации», согласованному с ГЦИ СИ ФГУП «ВНИИМС» в декабре 2008 г.;

• радиочасы МИР РЧ-01, принимающие сигналы спутниковой навигационной системы Global Positioning System (GPS), номер в Государственном реестре средств измерений № 27008-04;

• переносной компьютер с ПО и оптический преобразователь для работы с счетчиками системы и с ПО для работы с радиочасами МИР РЧ-01;

• термогигрометр CENTER (мод.314): диапазон измерений температуры от минус 20 до плюс 60 °С, дискретность 0,1 °С; диапазон измерений относительной влажности от 10 до - 100%, дискретность 0,1%.

## **Сведения о методиках (методах) измерений**

Метод измерений изложен в документе «Методика измерений электрической энергии и мощности с использованием АИИС КУЭ ОАО «Черногорэнерго» с Изменением № 1, аттестованной ФГУП «ВНИИМС», аттестат об аккредитации № 01.00225-2011 от 29.06.2011 г.

# **Нормативные и технические документы, устанавливающие требования к системе автоматизированной информационно-измерительной коммерческого учета электроэнергии (АИИС КУЭ)**

ГОСТ 22261-94 Средства измерений электрических и магнитных величин. Общие технические условия.

ГОСТ 34.601-90 Информационная технология. Комплекс стандартов на автоматизированные системы. Автоматизированные системы. Стадии создания.

ГОСТ Р 8.596-2002 ГСИ. Метрологическое обеспечение измерительных систем. Основные положения.

## **Рекомендации по областям применения в сфере государственного регулирования обеспечения единства измерений**

- при осуществлении торговли и товарообменных операций.

## **Изготовитель**

Общество с ограниченной ответственностью «Научно-производственное объединение «МИР» (ООО «НПО «МИР») Юридический адрес: 644105, г. Омск, ул. Успешная, 51 Почтовый адрес: 644105, г. Омск, ул. Успешная, 51 Тел.: (3812) 61-95-75, 26-45-02 Факс: (3812) 61-95-75, 26-45-02

# **Заявитель**

Общество с ограниченной ответственностью «Сервис-Метрология» (ООО «Сервис-Метрология») Юридический адрес: 119119, г. Москва, Ленинский пр-т, 42, 1-2-3 Почтовый адрес: 119119, г. Москва, Ленинский пр-т, 42, 25-35 Тел.: (499) 755-63-32 Факс: (499) 755-63-32 E-mail: [info@s-metr.ru](mailto:info@s-metr.ru)

# **Испытательный центр**

Федеральное государственное унитарное предприятие «Всероссийский научноисследовательский институт метрологической службы» (ФГУП «ВНИИМС») Адрес: 119361, г. Москва, ул. Озерная, д. 46 Тел./факс: 8 (495) 437-55-77 / 437-56-66 E-mail: [office@vniims.ru,](mailto:office@vniims.ru) [www.vniims.ru](http://www.vniims.ru) Аттестат аккредитации ФГУП «ВНИИМС» по проведению испытаний средств измерений в целях утверждения типа № 30004-13 от 26.07.2013 г.

Заместитель Руководителя Федерального агентства по техническому регулированию и метрологии Сандария Саветского событа Саветского Ф.В. Булыгин

М.п.  $\ll \gg$  2014 г.